# **Úvod do databázových systémů** 2. cvičení

**Ing. Petr Lukáš**

petr.lukas@nativa.cz

Ostrava, 2012

Úvod do databázových systémů

Petr LUKÁŠ, 2012

### Jazyk SQL (**S**tructured **Q**uery **L**anguage)

- Standard pro komunikaci s relačními databázemi
- Podporován většinou moderních relačních SŘBD

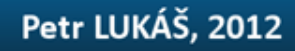

### Jazyk SQL (**S**tructured **Q**uery **L**anguage)

- Standard pro komunikaci s relačními databázemi
- Podporován většinou moderních relačních SŘBD

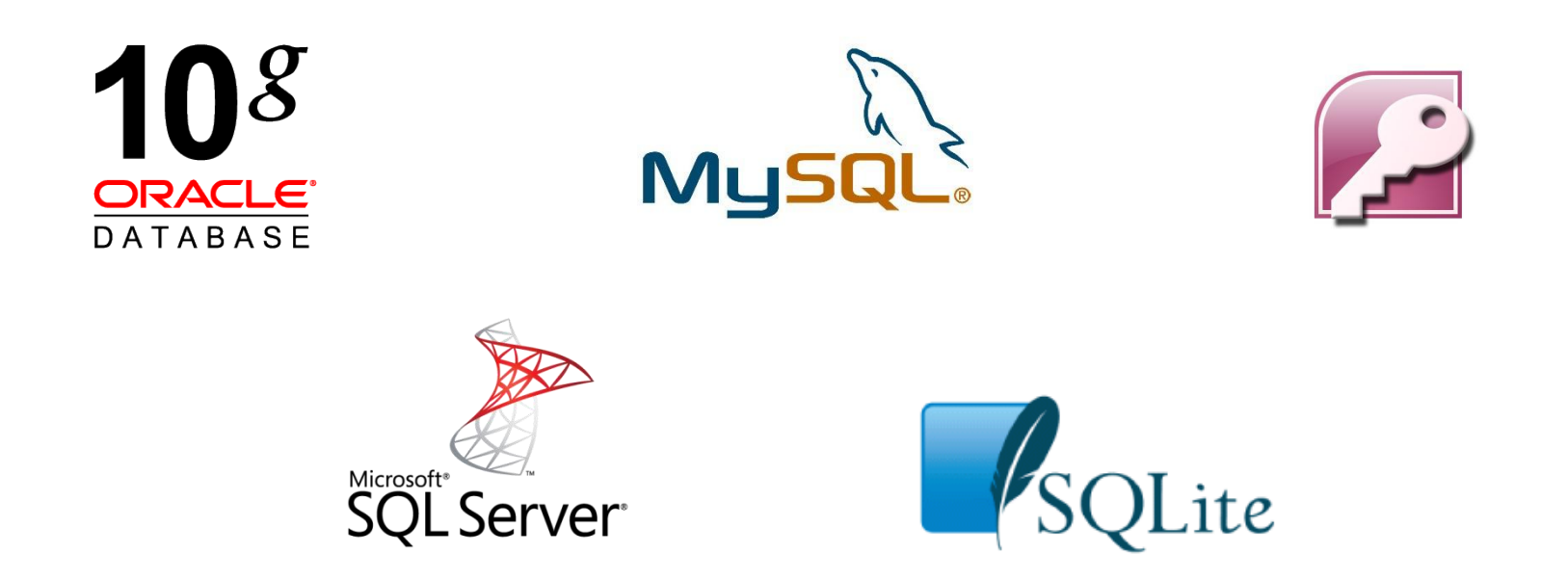

### Rozdělení jazyků pro práci s daty

- **DDL** (Data Definition Language) *Vytváření datových struktur (prázdných tabulek)*
- **DML** (Data Manipulation Language) *Vkládání, úprava a mazání dat*
- **DQL** (Data Query Language) *Dotazování nad daty*

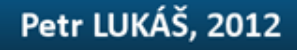

### Rozdělení jazyků pro práci s daty

- **DDL** (Data Definition Language) *Vytváření datových struktur (prázdných tabulek)*
- **DML** (Data Manipulation Language) *Vkládání, úprava a mazání dat*
- **DQL** (Data Query Language) *Dotazování nad daty*

**SQL**

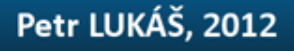

### Rozdělení jazyků pro práci s daty

- **DDL** (Data Definition Language) *Vytváření datových struktur (prázdných tabulek)*
- **DML** (Data Manipulation Language) *Vkládání, úprava a mazání dat*

• **DQL** (Data Query Language) *Dotazování nad daty*

**SQL**

### Klauzule příkazu SELECT

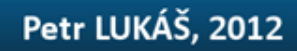

### Klauzule příkazu SELECT

**SELECT** s*eznam sloupců na výstupu* **FROM** *vstupní tabulky* **WHERE** *podmínka* **GROUP BY** *seskupení* **HAVING** *podmínka skupiny* **ORDER BY** *seřazení výsledku*

Ne všechny klauzule jsou povinné

### Klauzule příkazu SELECT

**WHERE** *podmínka* **GROUP BY** *seskupení*

**SELECT** s*eznam sloupců na výstupu* **FROM** *vstupní tabulky* **HAVING** *podmínka skupiny* **ORDER BY** *seřazení výsledku*

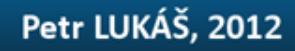

### Dotaz pomocí RA a SQL

#### **Osoby**

**Firmy**

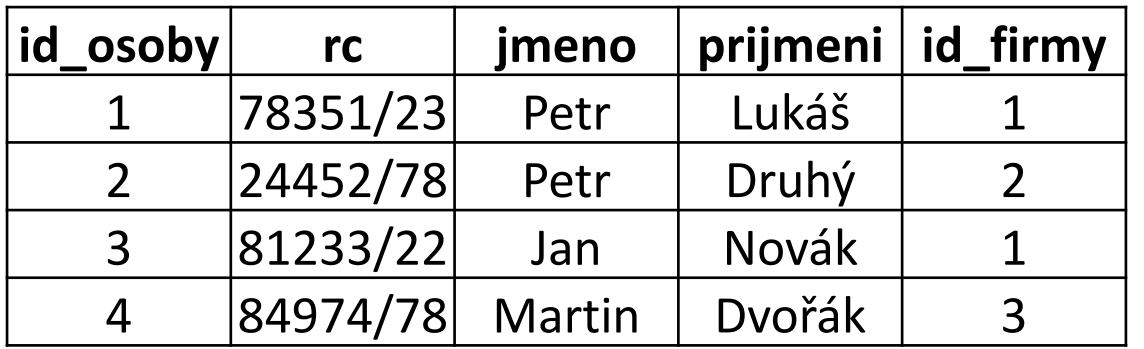

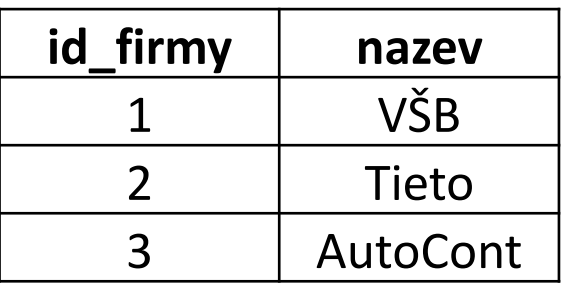

#### **Vypište příjmení všech Petrů a názvy firem, kde pracují.**

$$
\pi_{prijmeni,nazev}(\sigma_{jmeno="Petr''}(Osoby \bowtie Firmy))
$$

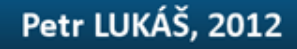

### Dotaz pomocí RA a SQL

**Vypište příjmení všech Petrů a názvy firmy, kde pracují.**

$$
\pi_{\text{prijmeni,nazev}}\left(\sigma_{\text{jmeno="Petr}''}(Osoby \bowtie \text{Firmy})\right)
$$

```
SELECT
    prijmeni, nazev
FROM
    Osoby, Firmy
WHERE
    osoby.id_firmy = firmy.id_firmy AND jmeno = 'Petr'
```
### Dotaz pomocí RA a SQL

#### **Vypište příjmení všech Petrů a názvy firmy, kde pracují.**

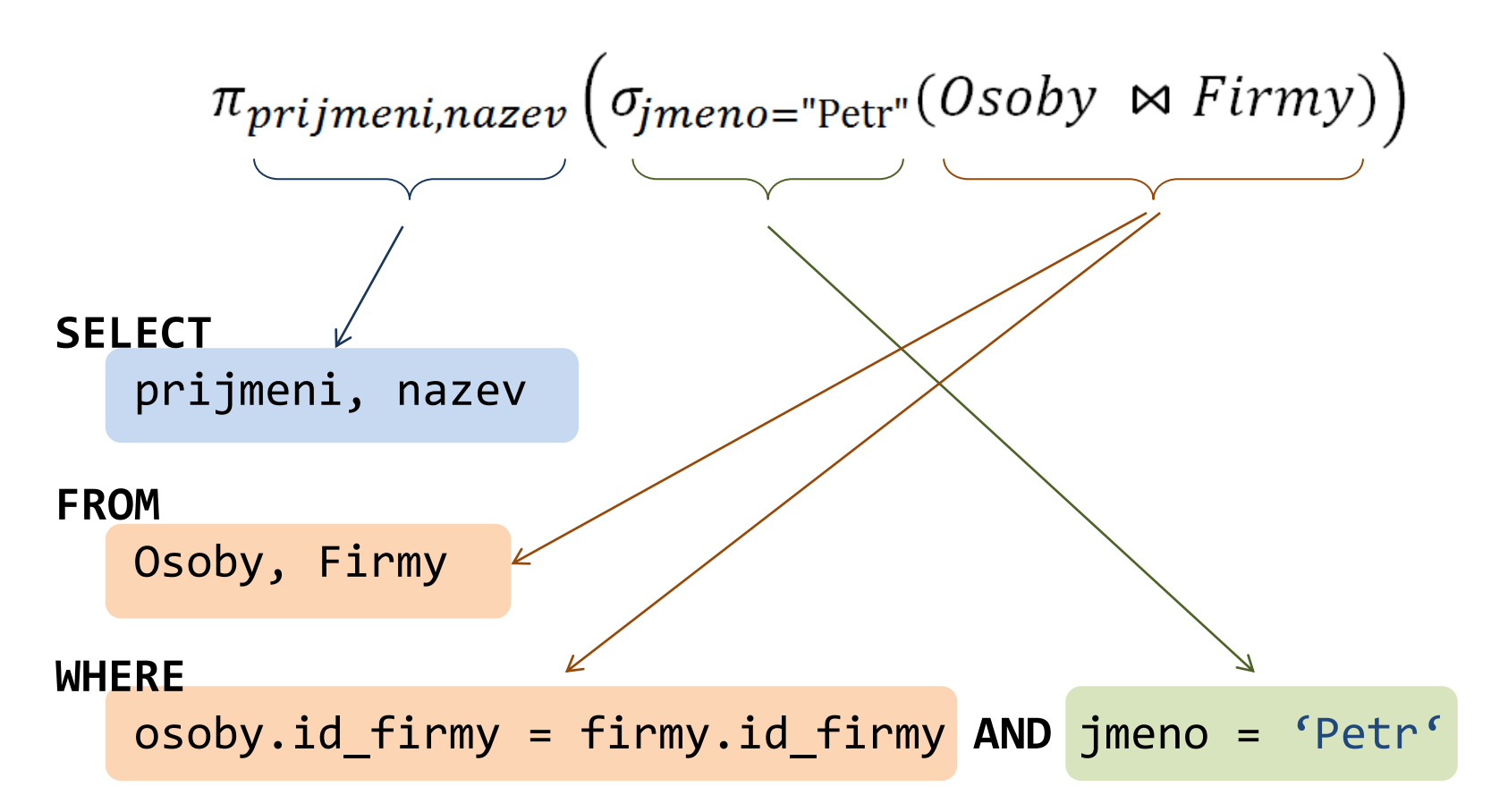

### Rozdíl SQL oproti RA

### Relační algebra pohlíží na tabulky jako na **množiny** záznamů.

V SQL se tabulkou rozumí přirozeně sekvence záznamů. Záznamy se mohou opakovat a mají určené pořadí.

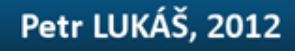

### Topologie informačního systému

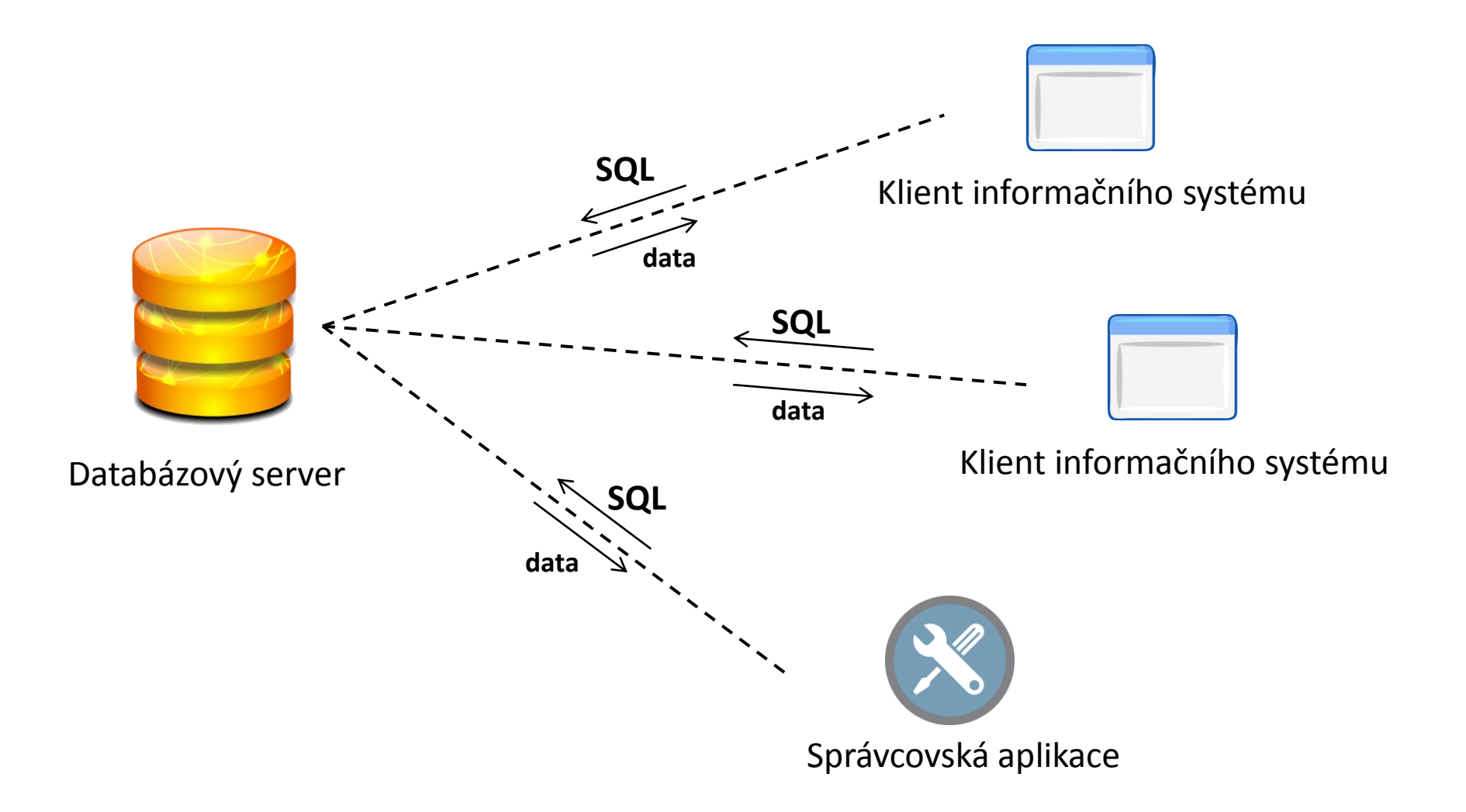

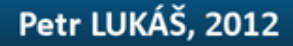

### Připojení k databází

**SŘBD (systém řízení báze dat)** Microsoft SQL Server 2012

**Klientská aplikace** Microsoft SQL Server Management Studio

**Server name: dbsys.cs.vsb.cz\STUDENT Authentication: SQL Server Authentication Login:** *<váš login>*  **Password: tuo460DbEd**

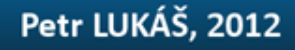

## Úvod do databázových systémů

### [www.dbedu.cs.vsb.cz](http://www.dbedu.cs.vsb.cz/)

- jméno: **student**
- heslo: **tuodbedu**

*Vpravo sloupec -> České kurzy -> UDBS -> Cvičení – Relační algebra*

- *1. Otevřít SQL Management Studio*
- *2. Stáhnout skript "Uživatel Koupil Výrobek"*
- *3. Spustit skript nad svou databází*
- *4. Opsat schémata tabulkek*
- *5. Spustit testovací SQL dotaz – např. SELECT \* FROM uzivatel*